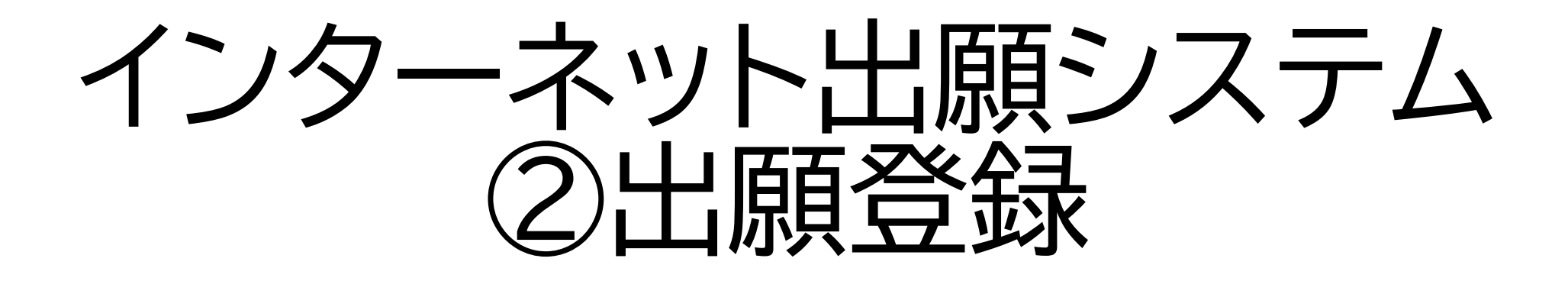

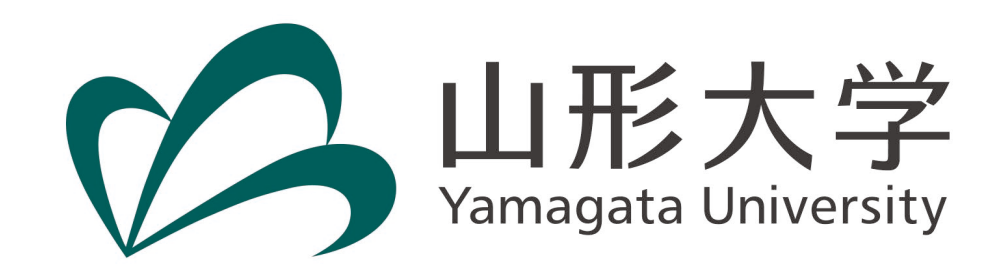

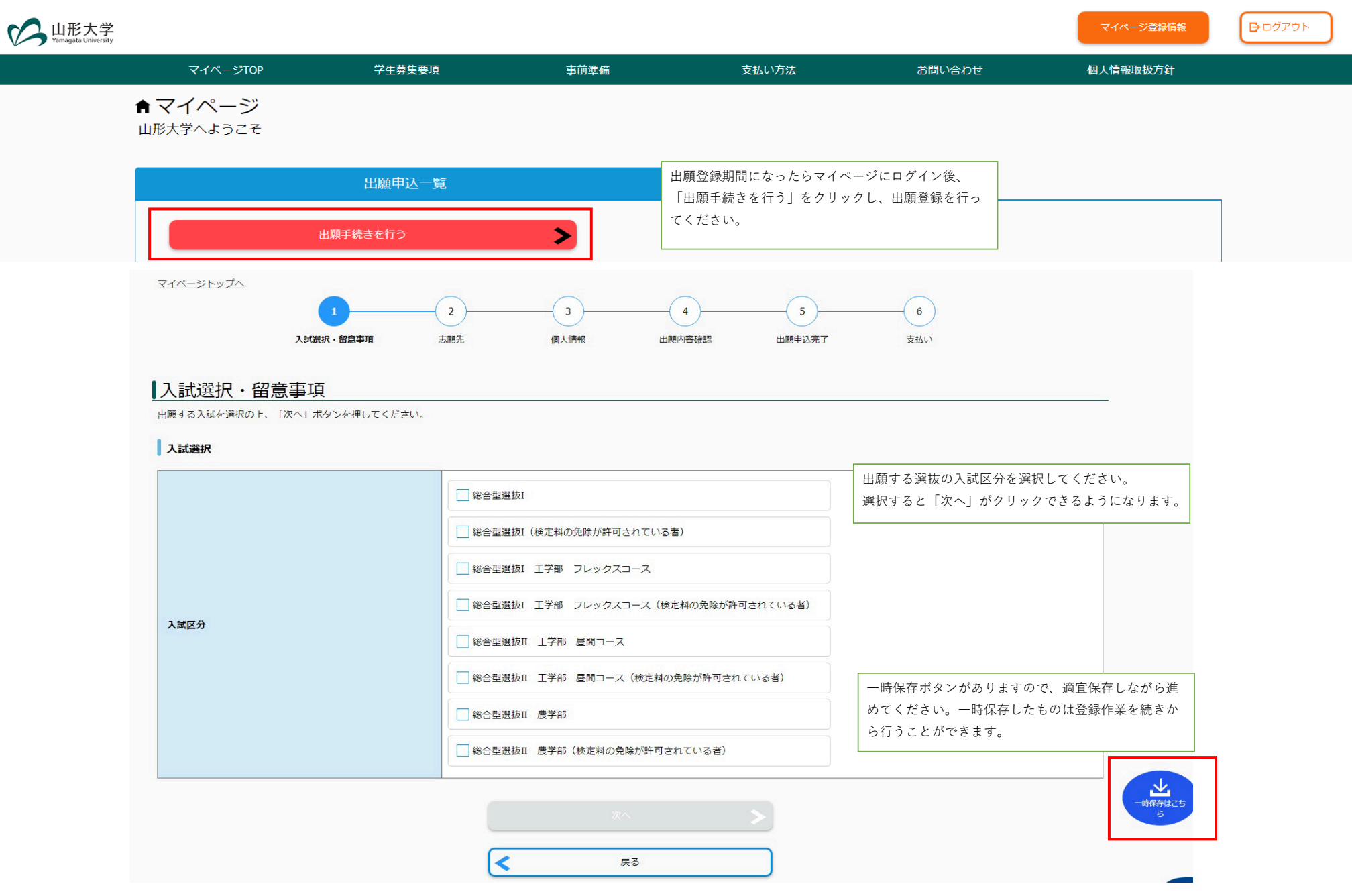

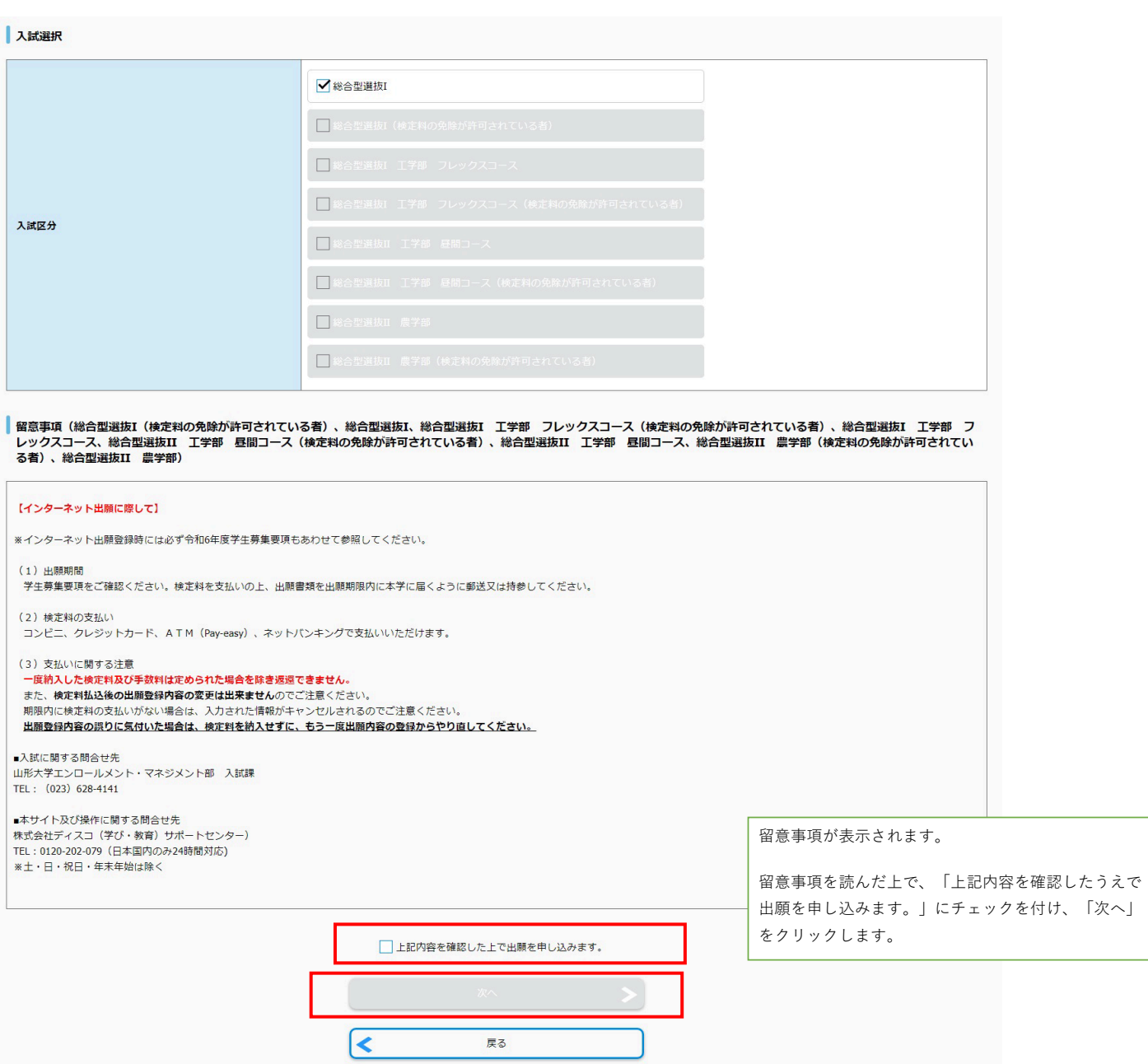

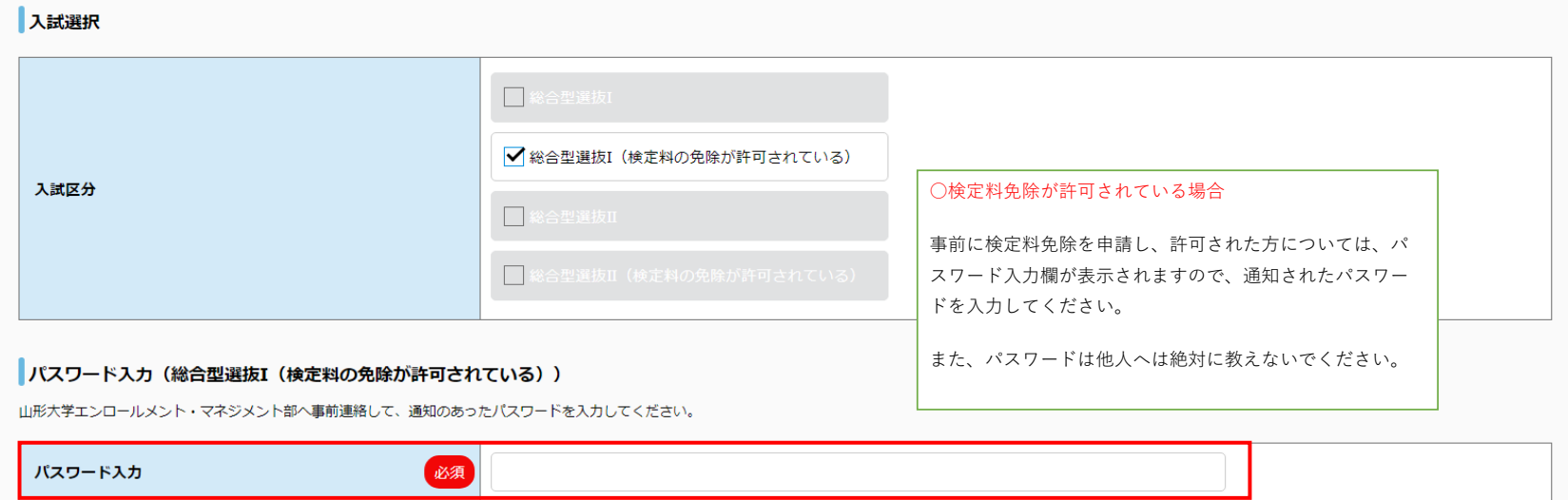

#### ー<br>トログアウト

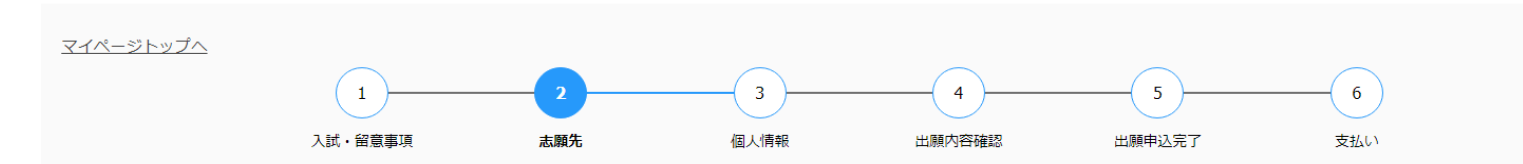

## 志願先

志願先情報を入力の上、「次へ」ボタンを押してください。

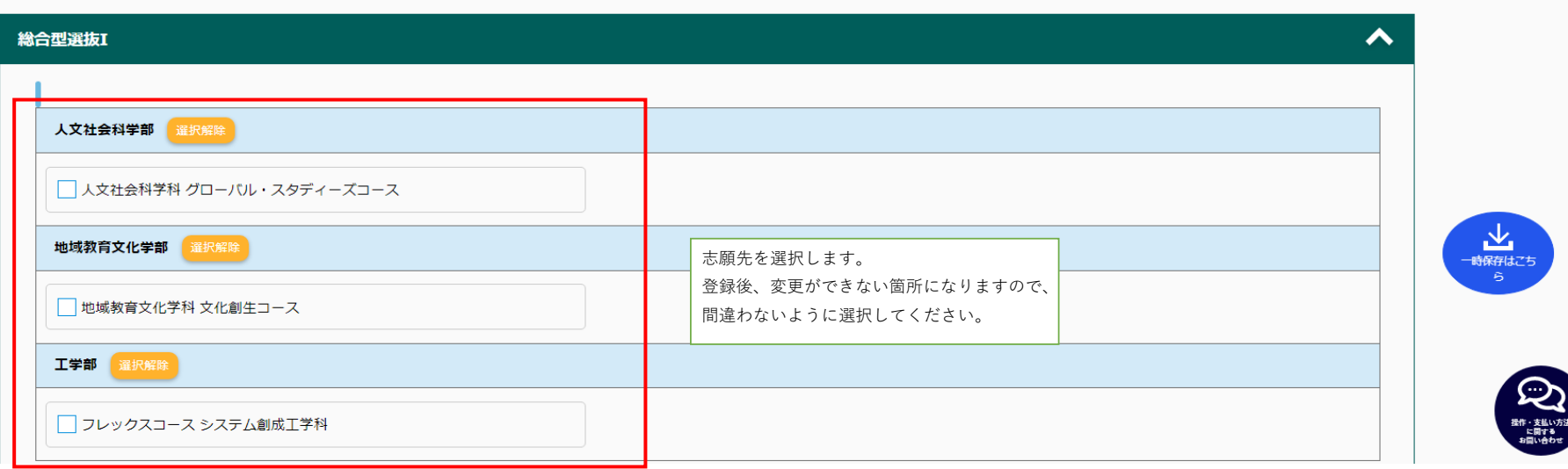

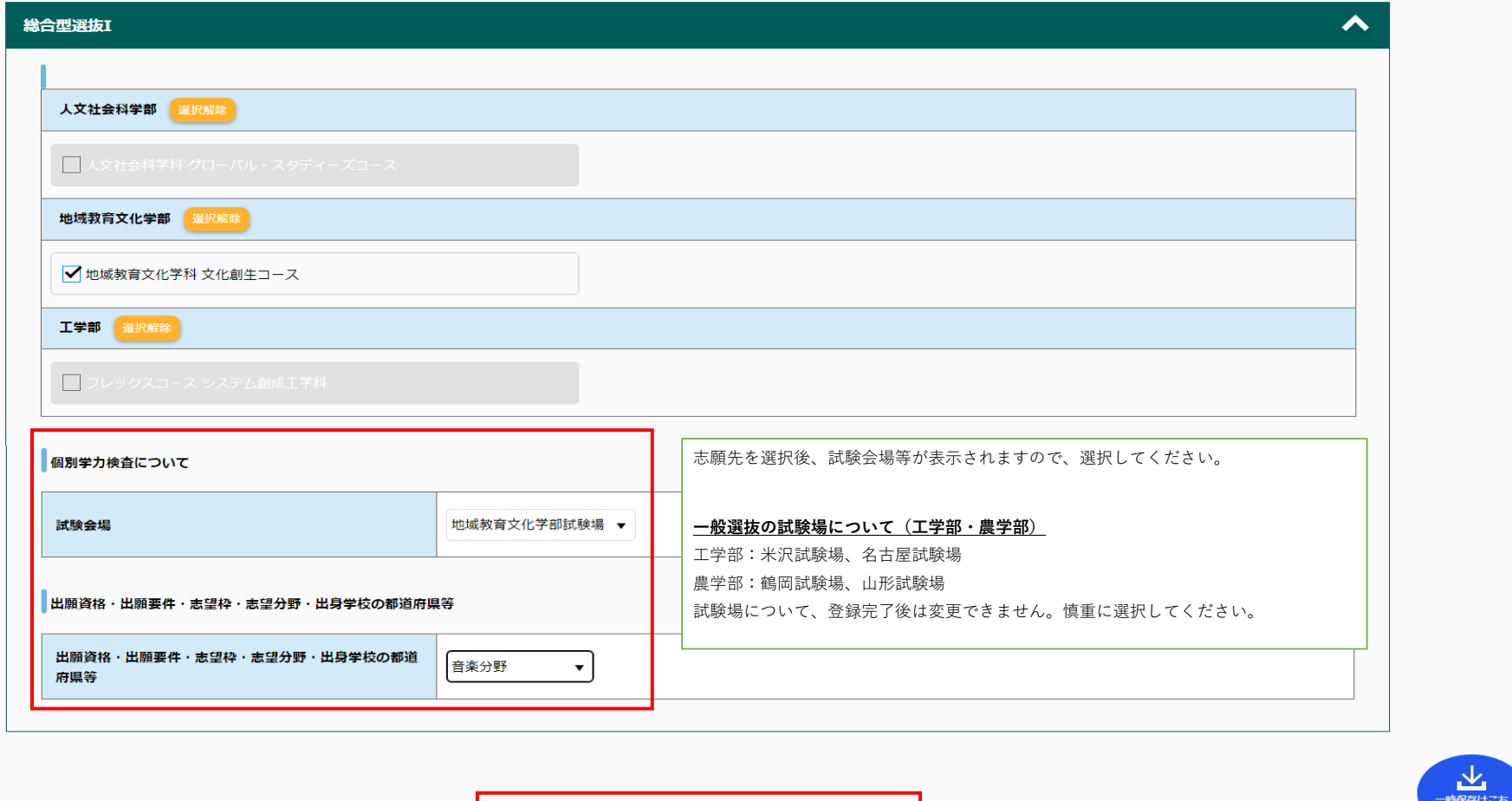

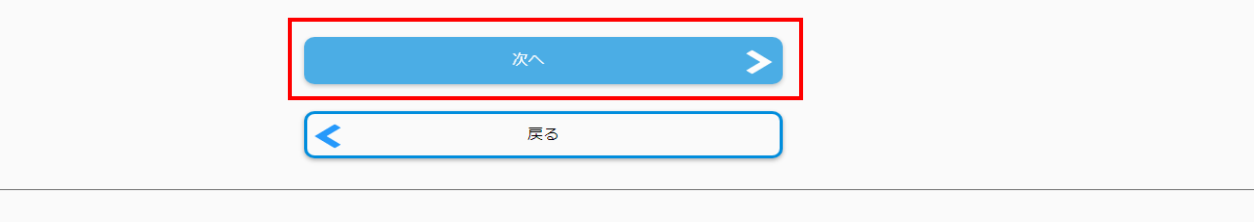

 $\mathcal{L}(\mathcal{L})$ 

 $\overline{\mathbf{A}}$ 

 $\bigodot$ 

**|が行なっています。** 

マイページ登録情報

日ログアウト

**业** 

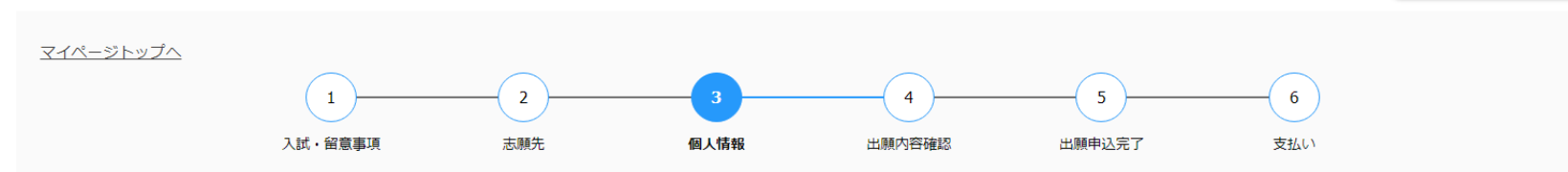

# 個人情報

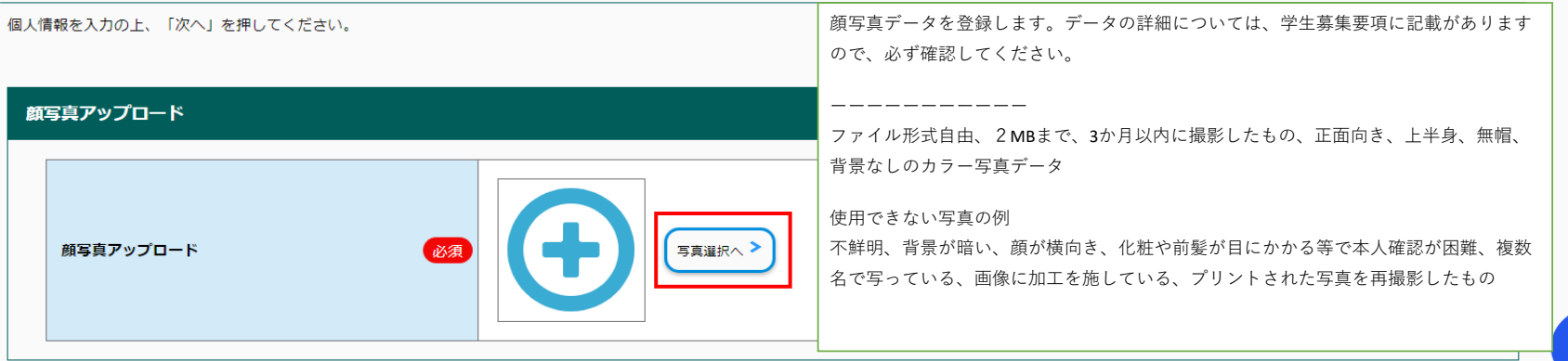

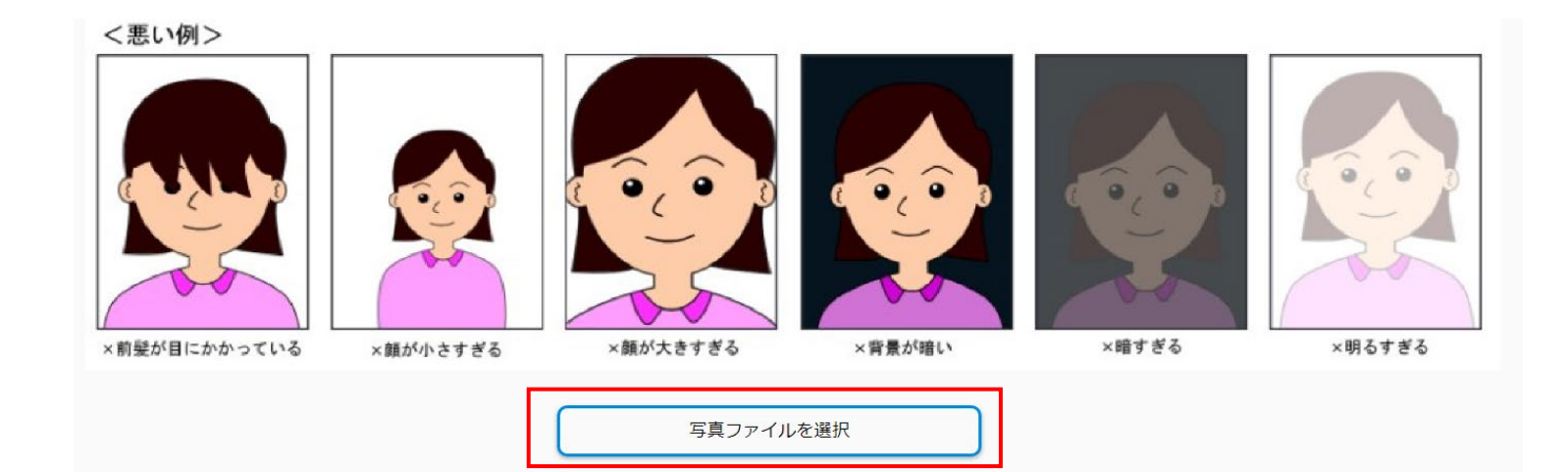

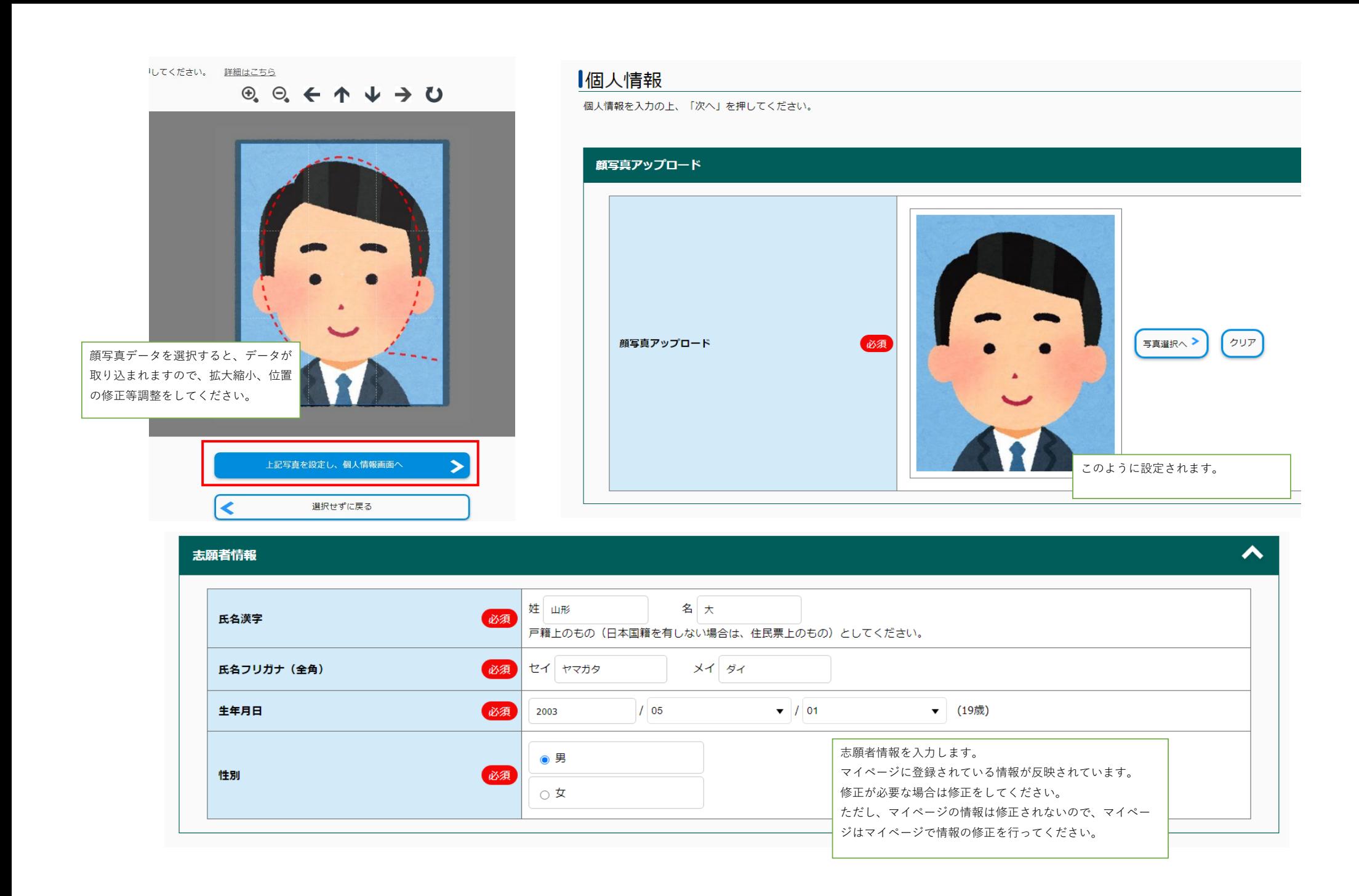

### 出願資格(出身学校等)

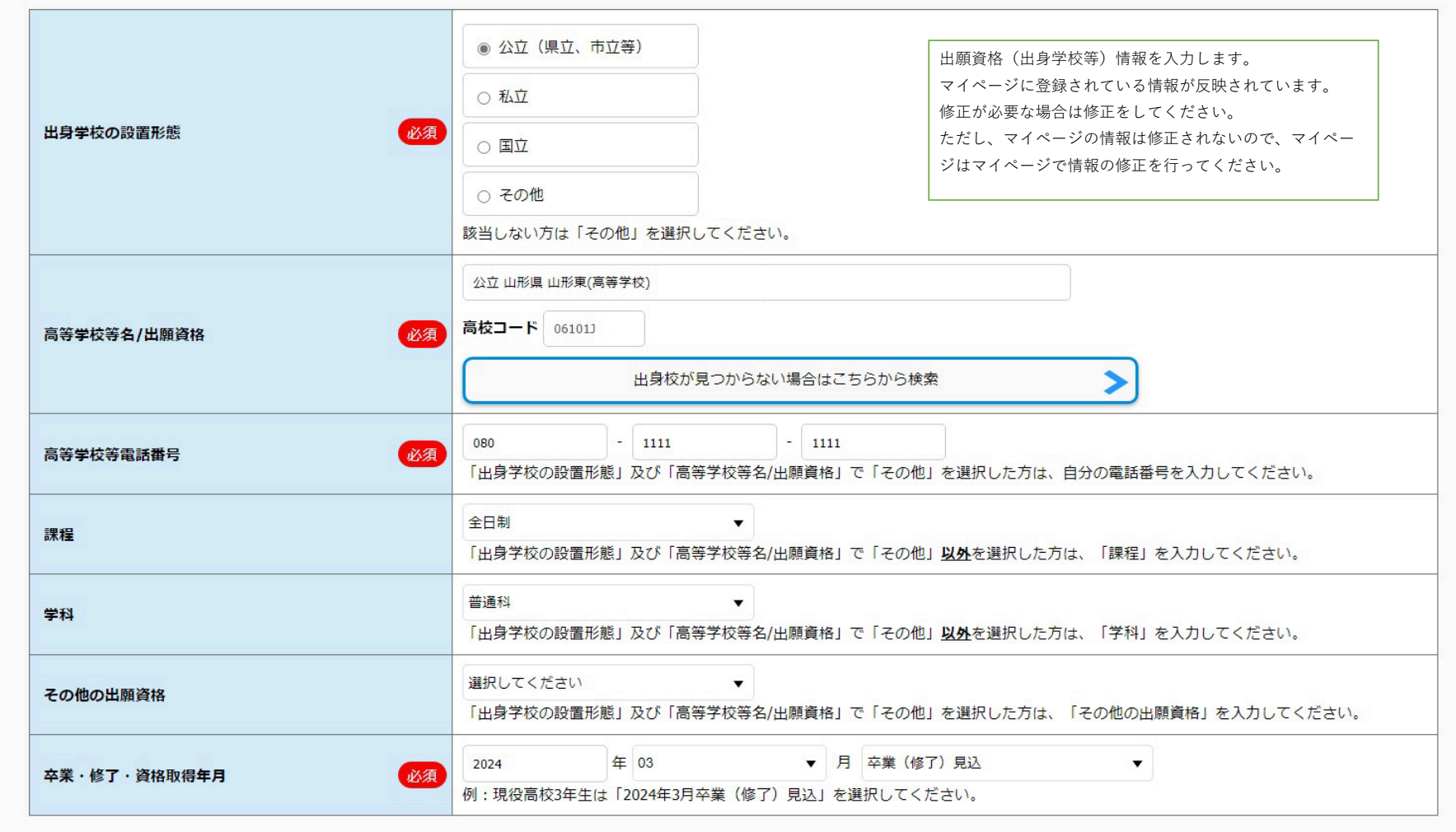

### 志願者連絡先

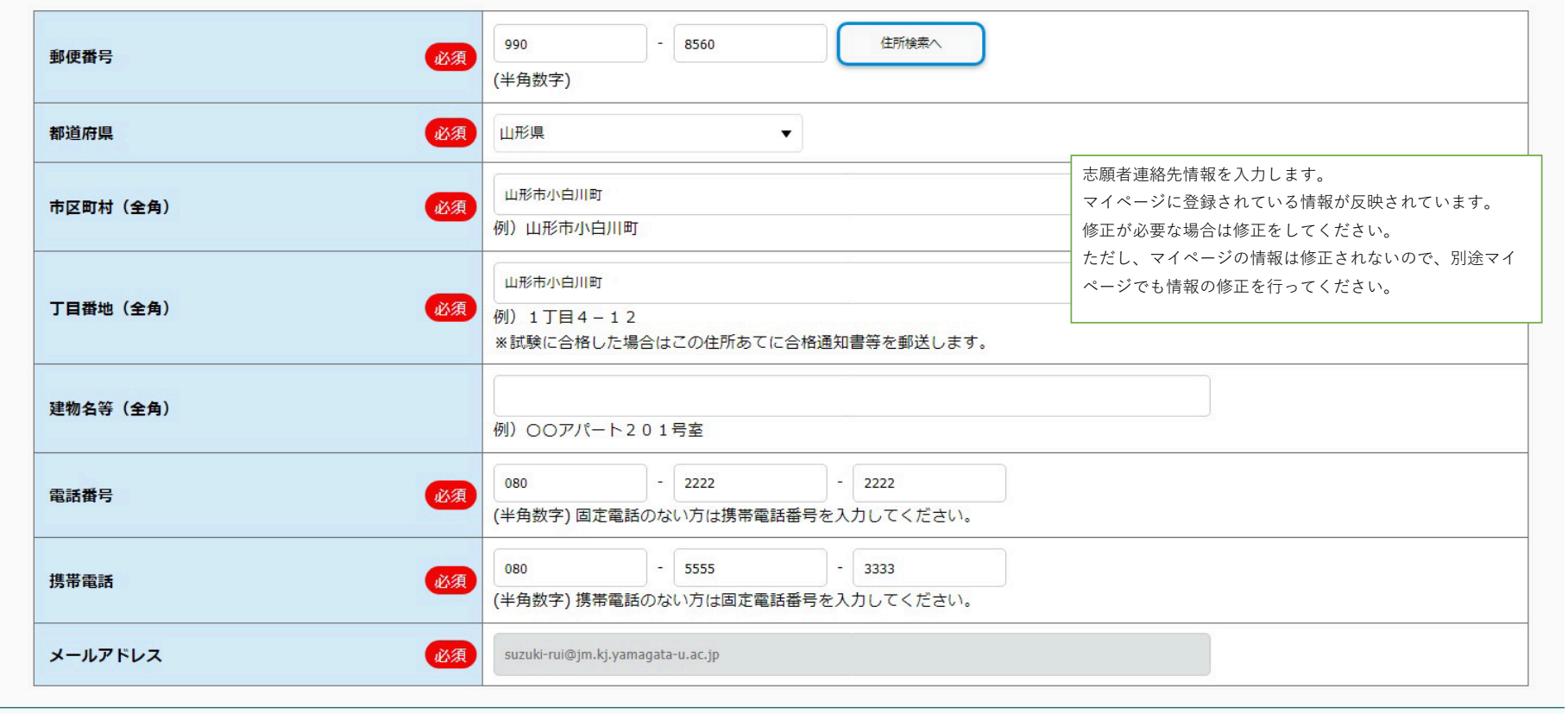

 $\blacktriangle$ 

#### 緊急連絡先

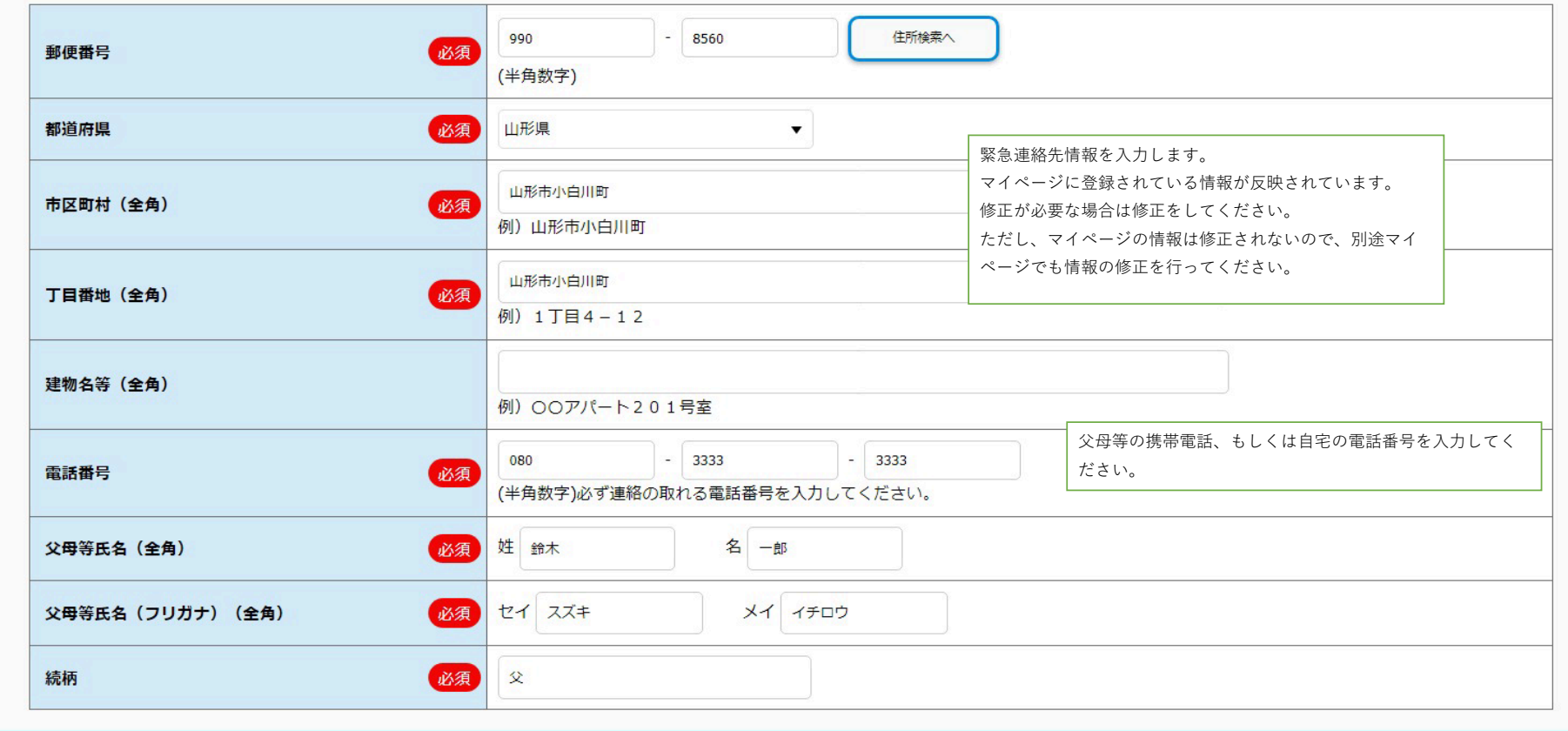

 $\blacktriangle$ 

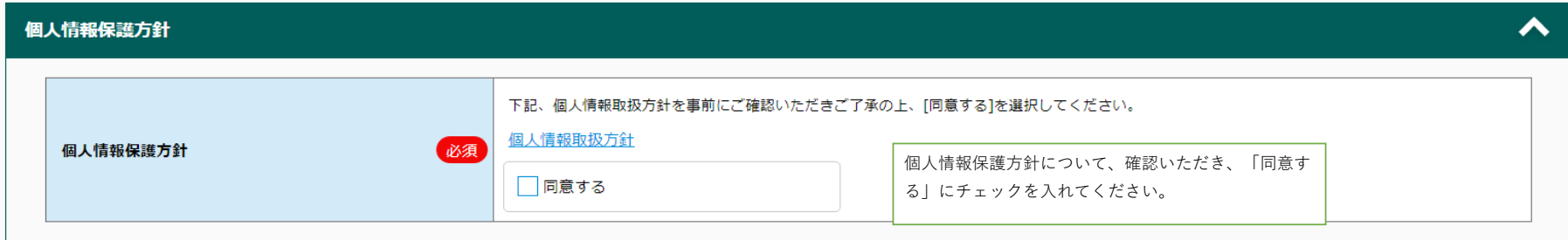

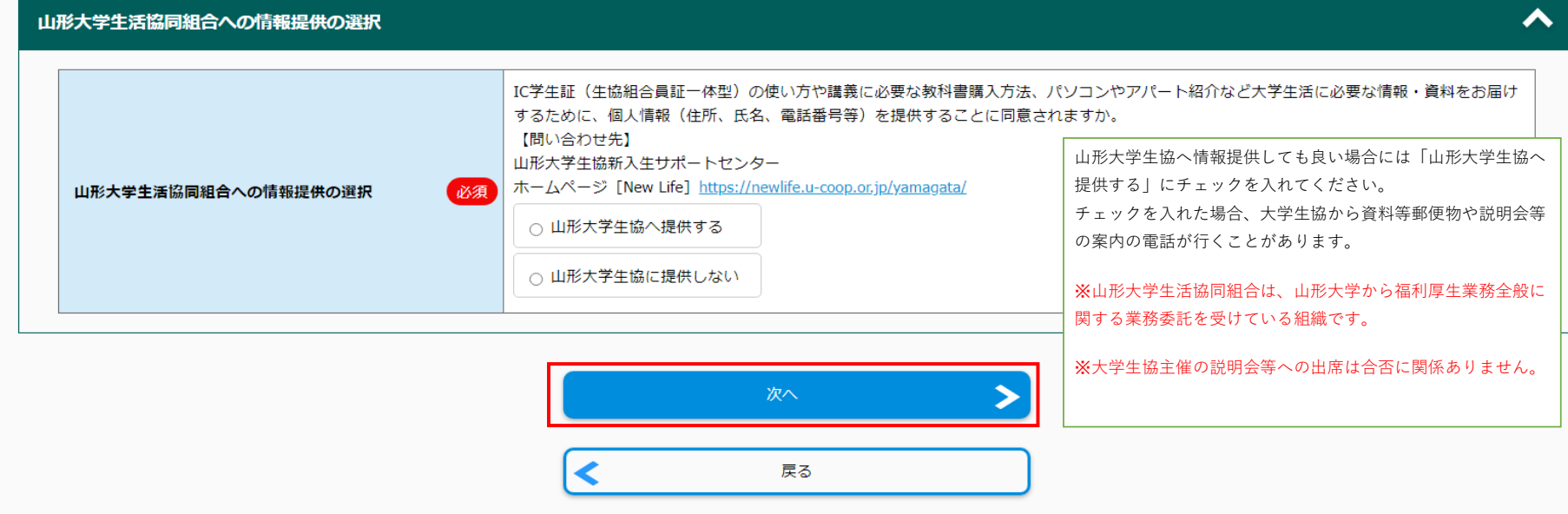

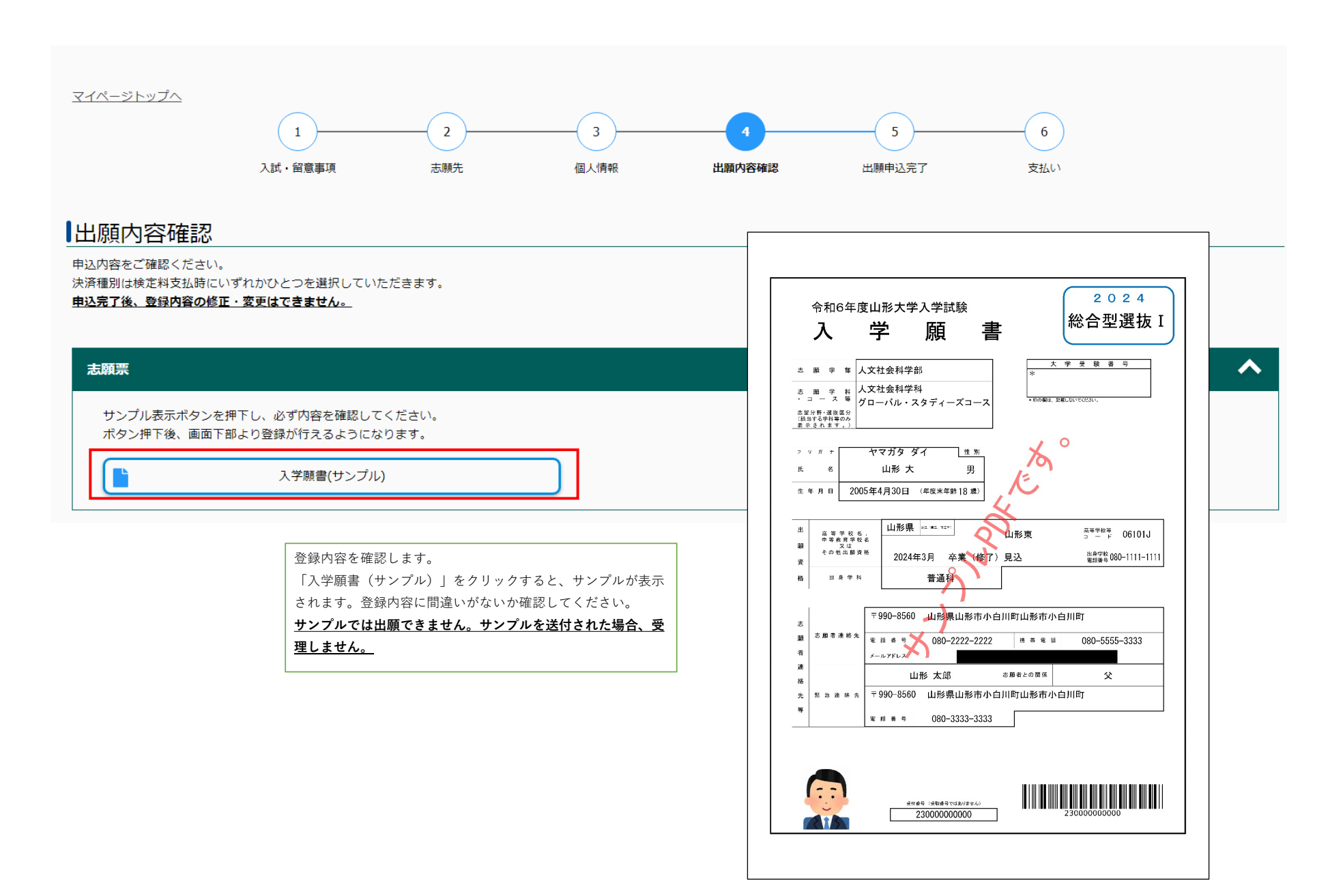

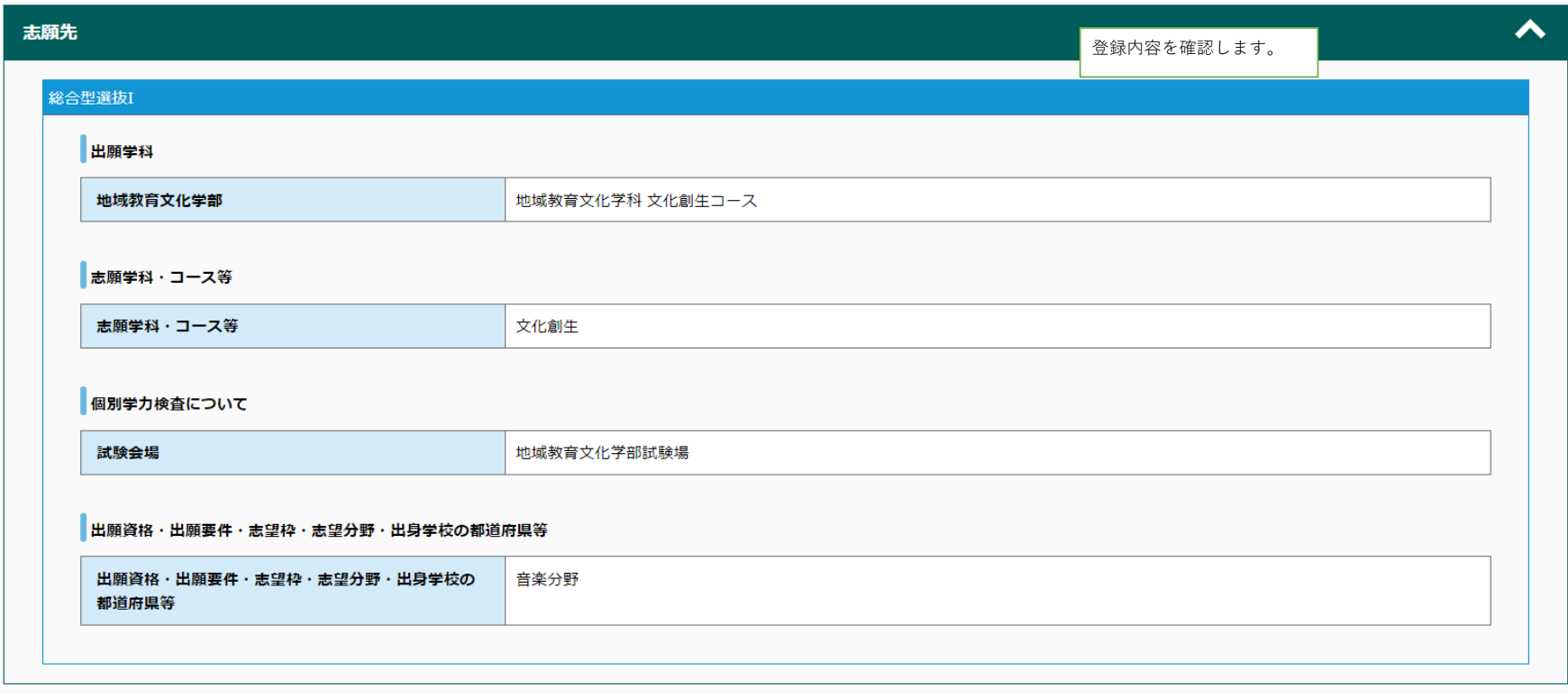

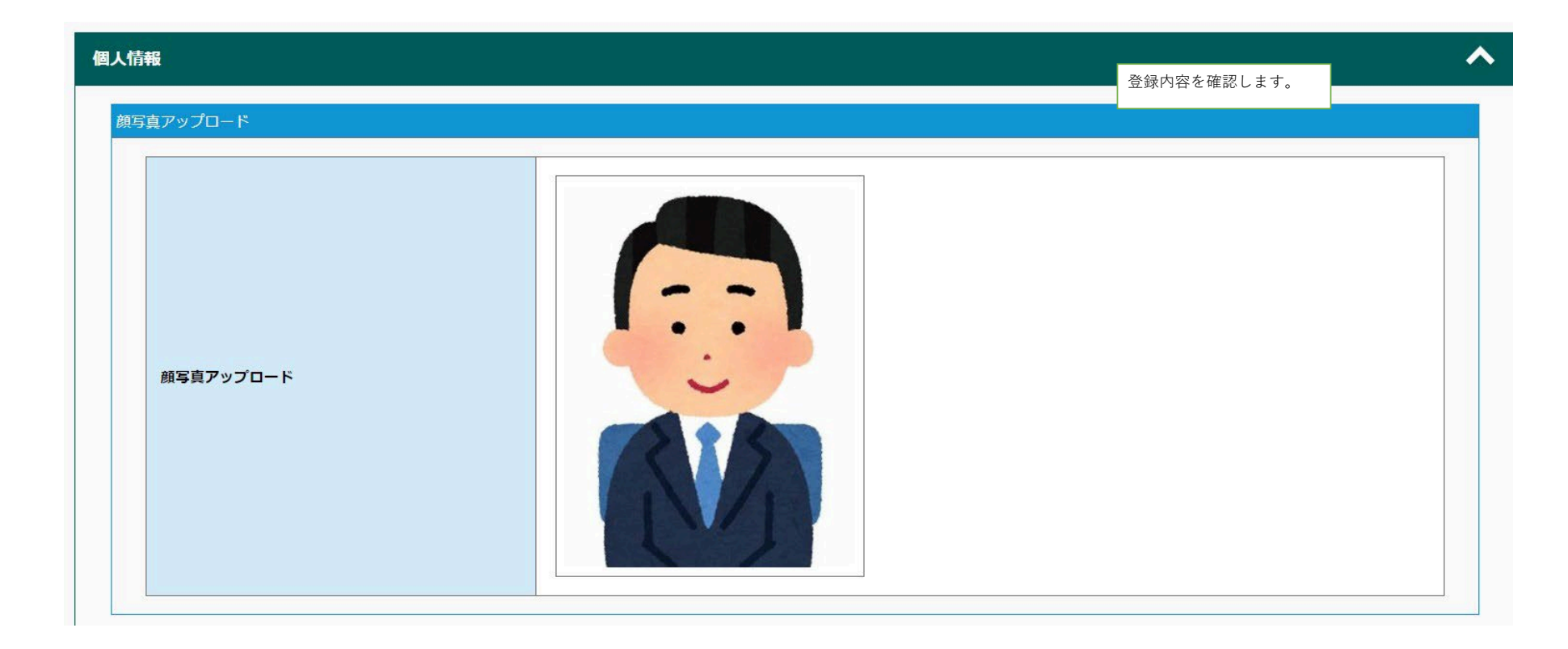

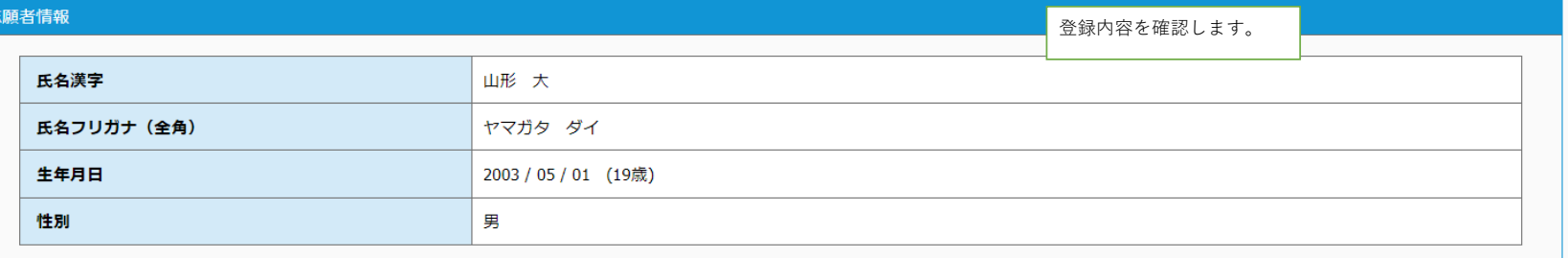

#### 出願資格 (出身学校等)

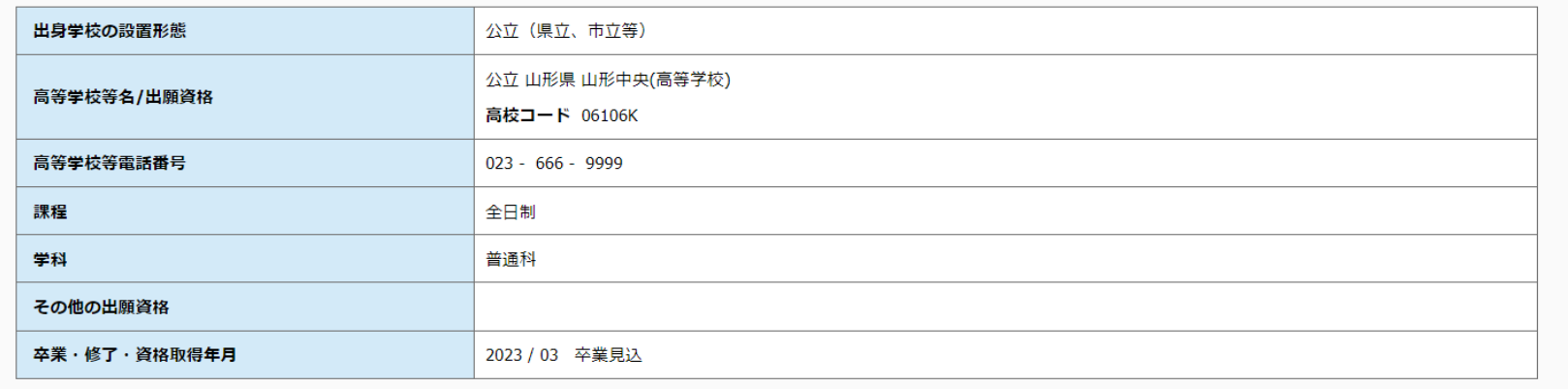

#### 志願者連絡先

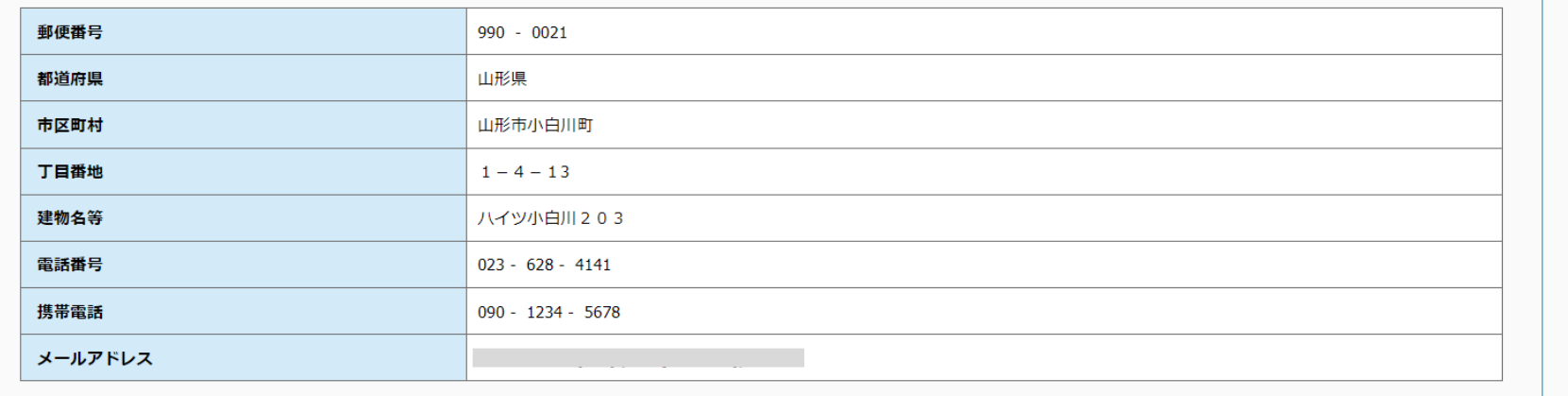

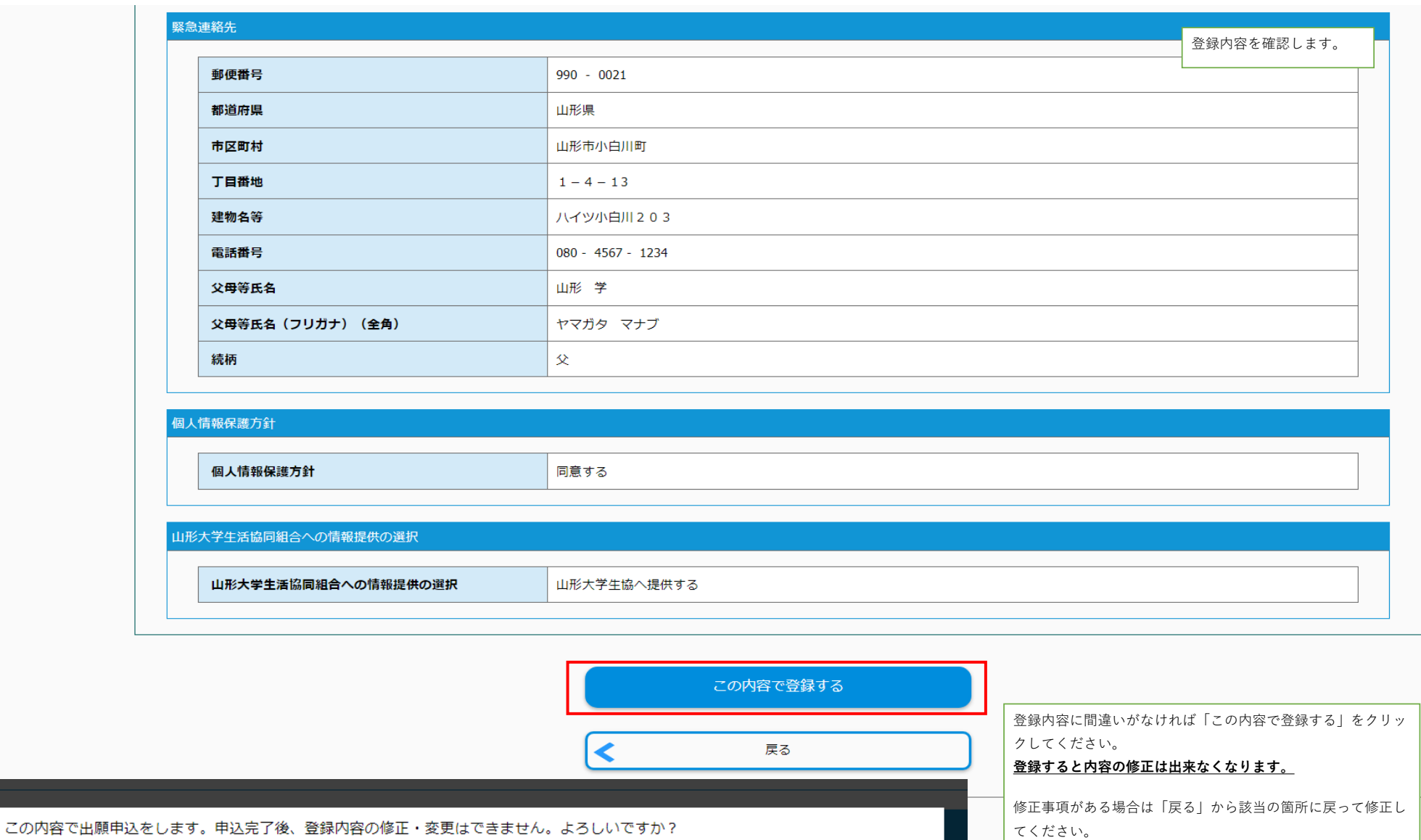

キャンセル

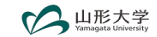

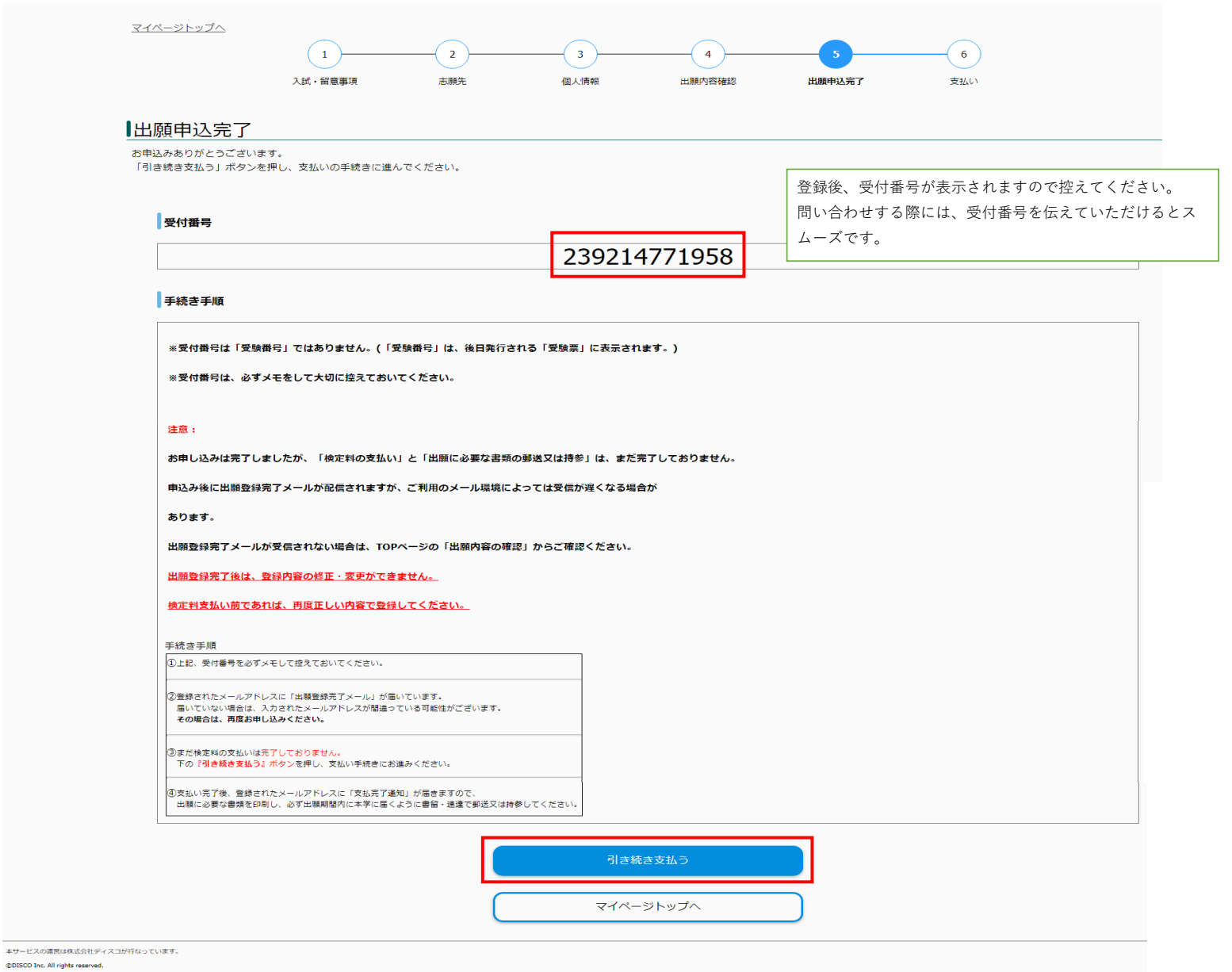

#### マイページ登録情報

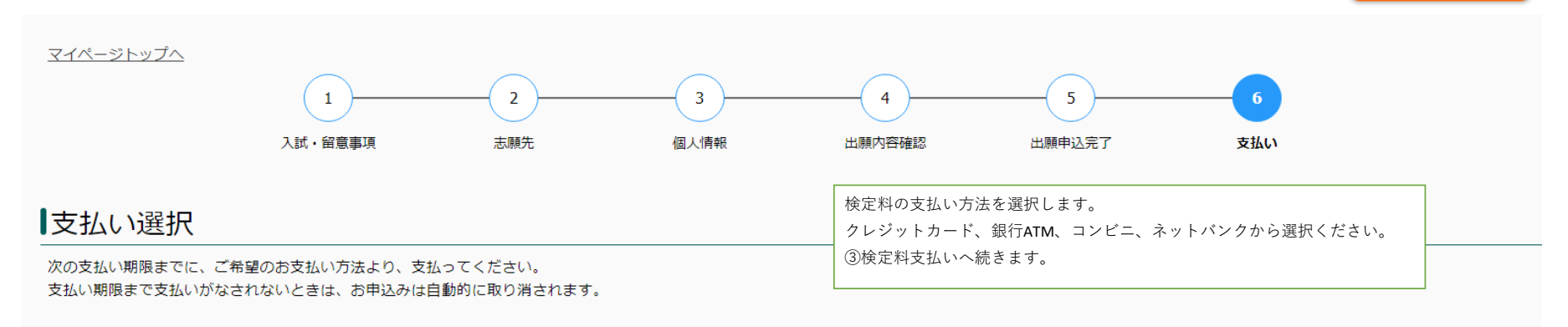

#### 支払い内容

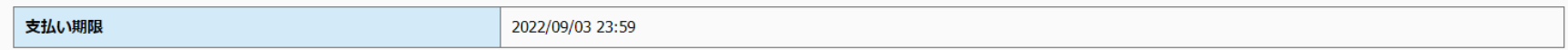

## クレジットカードによる支払い

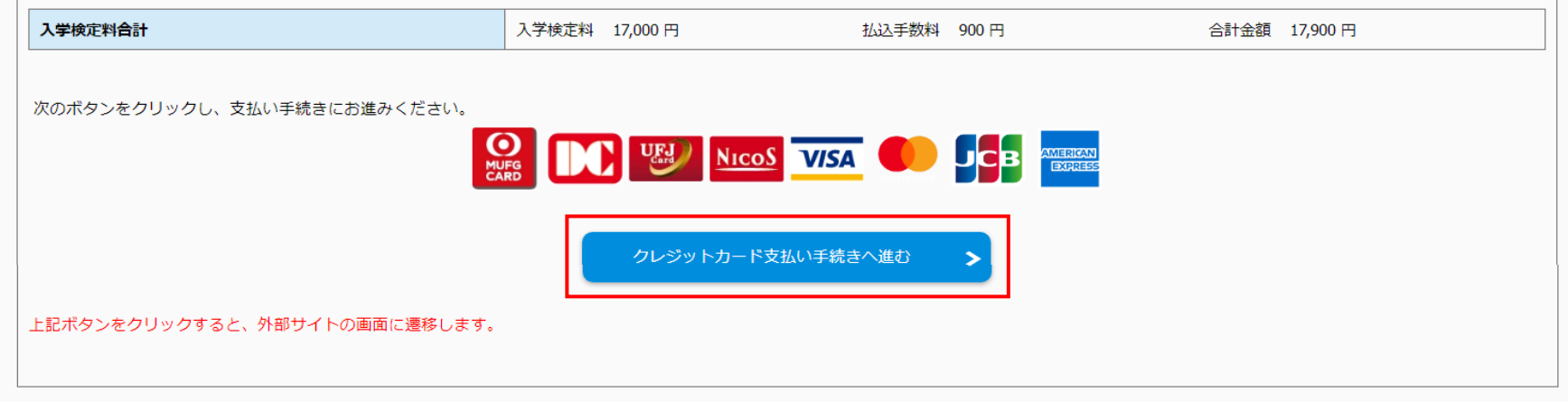

## セブンイレブンで支払い

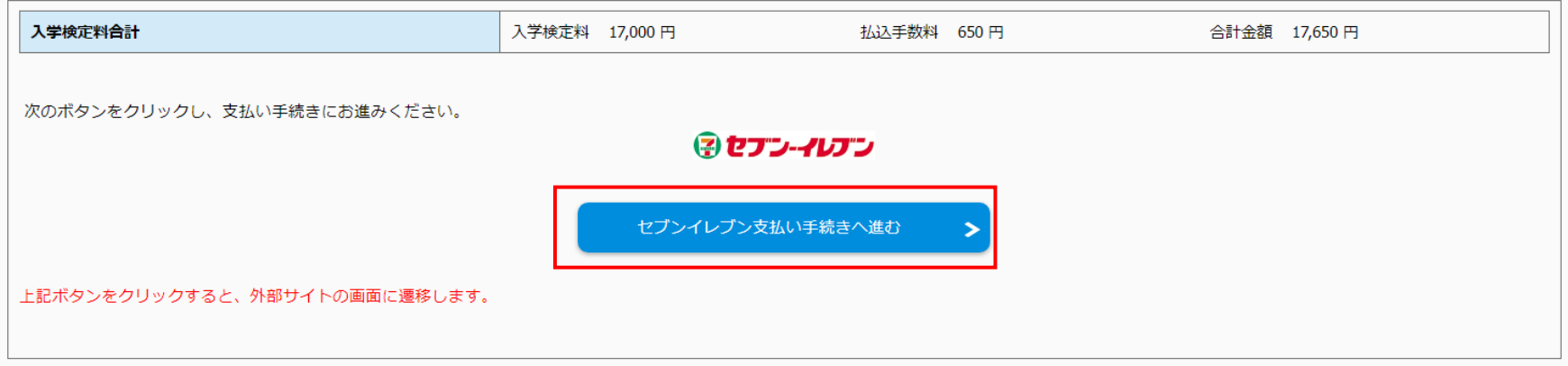

## その他の支払い

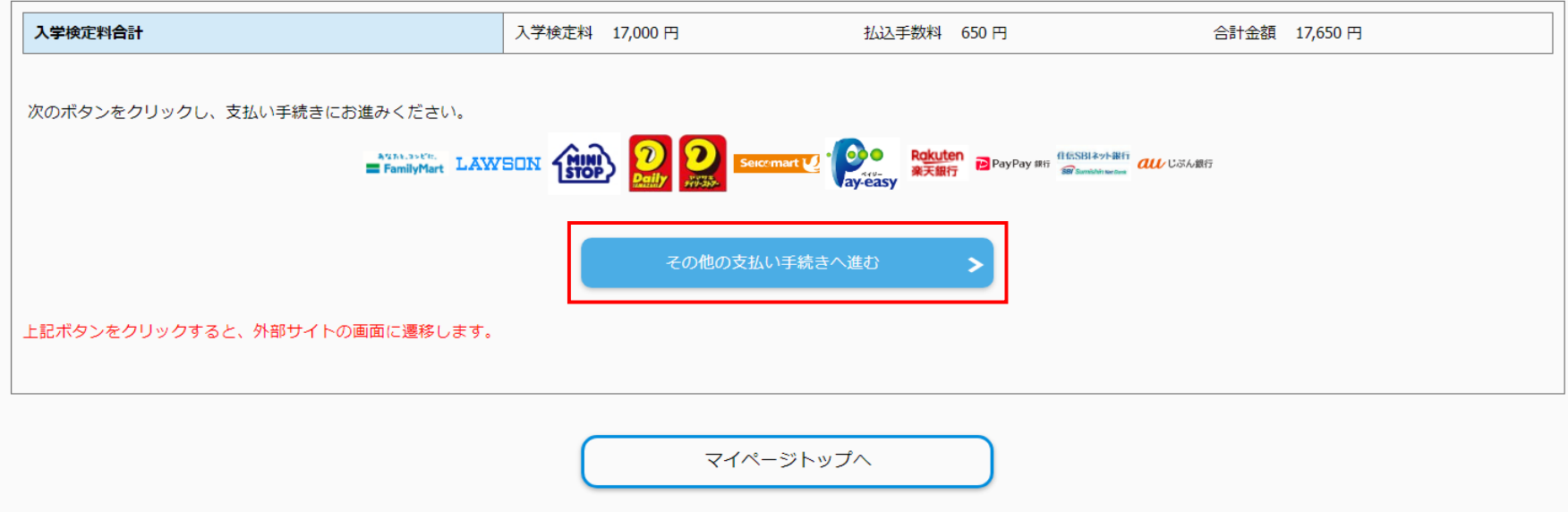

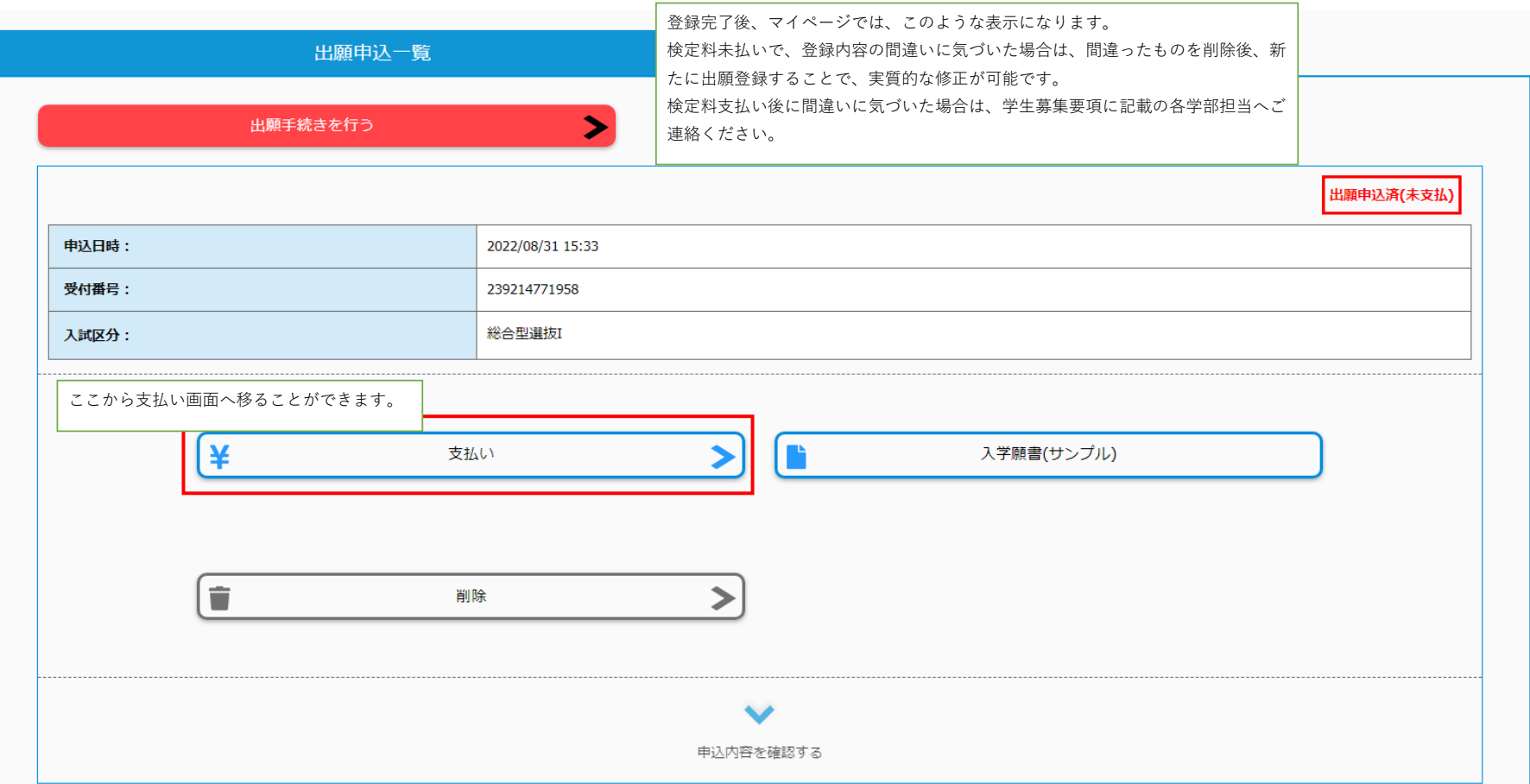

# 【山形大学インターネット出願】検定料支払手続きの案内メール no-reply@e-apply.jp N ---------------------------------【山形大学インターネット出願サイト】 検定料支払手続きのご案内 ---------------------------------山形大学インターネット出願サイトで、出願入力を受付けたことをお知らせします。 ■出願手続きはまだ完了していません! 出願完了までに「検定料の支払い」「必要書類の郵送又は持参」が必要です。 引き続き、「検定料の支払い」に進んでください。 ■樟定料の支払期限 2023/08/30 23:59:59まで ■受付番号 234350841483 ※受験番号ではありません。必ずメモをして控えてください。 【ご注意ください】 必ず出願期間内に、すべての出願手続きを完了してください。 必要な手続きは、 1「インターネット出願登録(入力)」ー【完了】 2「検定料の支払い」 3「必要書類の印刷・提出(郵送又は持参)<必着>」 です。 出願締切(出願書類提出期限)は、必ず学生募集要項で確認してください。 お支払いおよび申込内容のご確認はこちらからお進みください。 ■お申込みについてのお問合せ 運用会社:株式会社ディスコ 「学び・教育」出願・申込サービスサポートセンター TEL: 0120-202079 (日本国内のみ24時間対応) E-Mail: cvs-web@disc.co.ip 入試に関する間い合わせ先は、学生募集要項ページでご確認ください。

出願登録完了後、このようなメールが届きます。